**Woody Lidstone**

 **Media Composer 6** Mary Plummer,2013 Annotation MEDIA COMPOSER 6: PART 1-EDITING ESSENTIALS is the first step in achieving confidence, creativity, and efficiency with Avid Media Composer 6, the non-linear film/video editing application used in most movie and television productions. Along with its counterpart, MEDIA COMPOSER 6: PART 2-EFFECTS ESSENTIALS, this book provides the foundation for Media Composer User Certification through an Avid Learning Partner. This book leads you through the interface and basic editing techniques before moving on to trimming, fine-tuning the edit, adjusting audio, handling multi camera editing, adding transitions, adding titles, and outputting your finished project. The training is hands-on and features projectbased lessons in which you work on real-world projects ranging from extreme sports and dazzling documentary footage to an episode of the television show Hell's Kitchen. This official training course book is the best first step in mastering Avid Media Composer 6, the standard editing system used by professionals in the film and television industries.

 **Media Composer 6** Woody Lidstone,2013 MEDIA COMPOSER 6: PROFESSIONAL PICTURE AND SOUND EDITING will give you the skills and in-depth, under-the-hood knowledge you need to distinguish yourself as a true editing professional and go for the high-profile jobs you want. With the step-by-step guidance in this book, you'll learn the skills you need to work on big-budget productions: media management (become the media management guru others look to for expert advice), advanced picture editing (learn precision cutting techniques and how to master Script Integration for long-form projects), and advanced sound editing (learn to impress your producer by creating great audio mixes). The book includes media and projects that you can work with at your own pace. As an official part of the Avid Learning Series for Media Composer, MEDIA COMPOSER 6: PROFESSIONAL PICTURE AND SOUND EDITING, along with its counterpart, Media Composer 6: Professional Effects and Compositing, will prepare you for Professional Media Composer 6 certification at an Avid Learning Partner. MEDIA COMPOSER 6: PROFESSIONAL PICTURE AND SOUND EDITING (Course # MC 201) is part of the Avid Learning Series. To find more books on Media Composer, Pro Tools, Sibelius, or any other Avid product, visit www.courseptr.com/avid.

**Editing with Avid Media Composer 5** Avid Technology,

Inc.,2010-10-08 Avid Media Composer is the standard editing system used by professionals in the film and television industries and with its many capabilities available at a low price, it's well within the range of serious non-professionals too. With this latest release, Avid proves to be more innovative than ever in a fastpaced world of digital media. Here to guide readers on the foundations of editing using Avid Media Composer 5 is the only book on the market officially developed and approved by Avid and used in its training courses. Each chapter covers a complete lesson in the fundamentals, with step-by-step instructions and accompanying screenshots included so readers can absorb the details and start using the program right away. After discovering how to use the tools and understanding the editing workflow, they'll go on to learn basic editing, timeline editing, and trimming, and then move on to refining audio, adding effects, performing color correction, creating titles, and finally managing projects and delivering the finished work. They'll also learn about groundbreaking capabilities new to this version of Media Composer such as a drag-and-drop Timeline that allows its users to mix formats, frame rates, and resolutions, new direct editing capabilities for QuickTime, RED, XDCAM, and other tapeless media, and much more. Not only that, with the included DVD, readers can dive right in and follow along with the projects using professional footage from top television shows and films. All of Peachpit's eBooks contain the same content as the print edition. You will find a link in the last few pages of your eBook that directs you to the media files. Helpful tips: If you are able to search the book, search for Where are the lesson files? Go to the very last page of the book and scroll backwards. You will need a web-enabled device or computer in order to access the media files that accompany this ebook. Entering the URL supplied into a computer with web access will allow you to get to the files. Depending on your device, it is possible that your display settings will cut off part of the URL. To make sure this is not the case, try reducing your font size and turning your device to a landscape view. This should cause the full URL to appear.

 Editing with Avid® Media Composer® 5 Avid Technology, Inc,1900 Avid Media Composer is the standard editing system used by professionals in the film and television industries and with its many capabilities available at a low price, it's well within the range of serious non-professionals too. With this latest release, Avid proves to be more innovative than ever in a fast-paced world

of digital media. Here to guide readers on the foundations of editing using Avid Media Composer 5 is the only book on the market officially developed and approved by Avid and used in its training courses. Each chapter covers a complete lesson in the fundamentals, with step-by-st.

 **Editing with Avid Media Composer 5** Avid Technology, Inc,2010

 **Color Grading with Media Composer and Symphony 6** Bryan Castle,2012-10-03 Color Grading with Media Composer® and Symphony 6 Top film editors know Avid Media Composer and Symphony inside and out, giving them the confidence to pursue Hollywood-style productions and earn top wages. To join their ranks, you need the technical skills and knowledge to distinguish yourself as a pro. Color Grading with Media Composer and Symphony 6 is here to help you on your way to-ward expertise in color grading with these two industry-standard video- and filmediting suites. Learn the full gamut of Avid tools and techniqueseverything from simple primary color corrections to creating a polished, multi-layer finished grade. Learn to read video scopes, perform primary grades with HSL and Curves, perform secondary color correction, use Paint and AniMatte effects to create spot

corrections, leverage Symphony's correction relationships to speed the grading workflow, and much more. Color Grading with Media Composer and Symphony 6 will teach you the art of color correction, help you get a creative leg up on the competition, and put you on the road to mastery of Avid Media Composer and Symphony. Color Grading with Media Composer and Symphony 6 is part of the Avid Learning Series. To find more books on Media Composer, Pro Tools, Sibelius, or any other Avid product, visit www.courseptr.com/avid. Book jacket.

 **A Copious and Critical Latin-English Lexicon Founded on the Larger Latin-German Lexicon of Dr. William Freund** Ethan Allen Andrews,1858

 A Copius and Critical Latin-english Lexicon Founded on the Larger Latin -german Lexicon of Dr. William Freund ... Ethan Allen Andrews,1857

 **The Advocate** ,2001-08-14 The Advocate is a lesbian, gay, bisexual, transgender (LGBT) monthly newsmagazine. Established in 1967, it is the oldest continuing LGBT publication in the United States.

 **Head First HTML5 Programming** Eric Freeman,Elisabeth Robson,2011-10-06 HTML has been on a wild ride. Sure, HTML

started as a mere markup language, but more recently HTML's put on some major muscle. Now we've got a language tuned for building web applications with Web storage, 2D drawing, offline support, sockets and threads, and more. And to speak this language you've got to go beyond HTML5 markup and into the world of the DOM, events, and JavaScript APIs. Now you probably already know all about HTML markup (otherwise known as structure) and you know all aboutCSS style (presentation), but what you've been missing is JavaScript (behavior). If all you know about are structure and presentation, you can create some great looking pages, but they're still just pages. When you add behavior with JavaScript, you can create an interactive experience; even better, you can create full blown web applications. Head First HTML5 Programming is your ultimate tour guide to creating web applications with HTML5 and JavaScript, and we give you everything you need to know to build them, including: how to add interactivity to your pages, how to communicate with the world of Web services, and how to use the great new APIs being developed for HTML5. Here are just some of the things you'll learn in Head First HTML5 Programing: Learn how to make your pages truly interactive by using the power of the DOM. Finally understand how

JavaScript works and take yourself from novice to well-informed in just a few chapters. Learn how JavaScript APIs fit into the HTML5 ecosystem, and how to use any API in your web pages. Use the Geolocation API to know where your users are. Bring out your inner artist with Canvas, HTML5's new 2D drawing surface. Go beyond just plugging a video into your pages, and create custom video experiences. Learn the secret to grabbing five megabytes of storage in every user's browser. Improve your page's responsiveness and performance with Web workers. And much more.

 **InfoWorld** ,1994-10-03 InfoWorld is targeted to Senior IT professionals. Content is segmented into Channels and Topic Centers. InfoWorld also celebrates people, companies, and projects.

 InfoWorld ,1999-11-22 InfoWorld is targeted to Senior IT professionals. Content is segmented into Channels and Topic Centers. InfoWorld also celebrates people, companies, and projects.

 InfoWorld ,2000-06-19 InfoWorld is targeted to Senior IT professionals. Content is segmented into Channels and Topic Centers. InfoWorld also celebrates people, companies, and

projects.

 **InfoWorld** ,1994-10-10 InfoWorld is targeted to Senior IT professionals. Content is segmented into Channels and Topic Centers. InfoWorld also celebrates people, companies, and projects.

**Media Composer Fundamentals I** Avid Technology,2018-06

 **Java Cookbook** Ian F. Darwin,2014-06-25 From lambda expressions and JavaFX 8 to new support for network programming and mobile development, Java 8 brings a wealth of changes. This cookbook helps you get up to speed right away with hundreds of hands-on recipes across a broad range of Java topics. You'll learn useful techniques for everything from debugging and data structures to GUI development and functional programming. Each recipe includes self-contained code solutions that you can freely use, along with a discussion of how and why they work. If you are familiar with Java basics, this cookbook will bolster your knowledge of the language in general and Java 8's main APIs in particular. Recipes include: Methods for compiling, running, and debugging Manipulating, comparing, and rearranging text Regular expressions for string- and pattern-matching Handling numbers, dates, and times Structuring data with collections, arrays, and other

types Object-oriented and functional programming techniques Directory and filesystem operations Working with graphics, audio, and video GUI development, including JavaFX and handlers Network programming on both client and server Database access, using JPA, Hibernate, and JDBC Processing JSON and XML for data storage Multithreading and concurrency

 A Copious and Critical Latin-English Lexicon Ethan Allen Andrews,1853

 A Copius and Critical Latin-English Lexicon Ethan Allen Andrews,1855

 **So, You Want to Become a Media Composer?** Adonis Aletras,2018-09-19 In 'So You Want To Become a Media Composer?', Adonis Aletras provides all the necessary insight for beginners and professionals alike in a very unique way: by interviewing 65 of the BEST composers, performers and industry executives who are currently successful in their respective fields (more than 300 questions and answers). Offering their 'in the trenches' perspective through 5 custom questions, the interviewees (including John Debney, Jeff Beal, Bruce Broughton, Deborah Lurie, Steve Vai, Richard Kraft, Dawn Soler and dozens of esteemed others) provide answers that shed light into: film-TV

scoring, composing for media, getting jobs, the business, academia, career, success/pitfalls, the industry, etc. No stone is left unturned in this one of a kind publication making it a must for anyone interested in pursuing a career in media composition.Presented in a clear and easy to navigate format, this book will be useful to aspiring composers, students and professionals who want to get an insider's view of how the best of the best handle their careers towards a path of success.

Books in Print ,1991

Ignite the flame of optimism with Crafted by is motivational masterpiece, Find Positivity in **Course Media Composer 5 App 6** . In a downloadable PDF format ( \*), this ebook is a beacon of encouragement. Download now and let the words propel you towards a brighter, more motivated tomorrow.

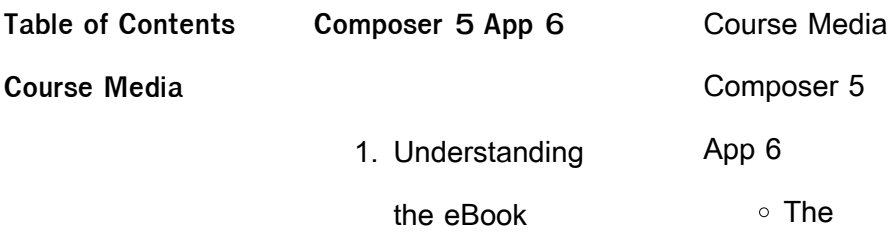

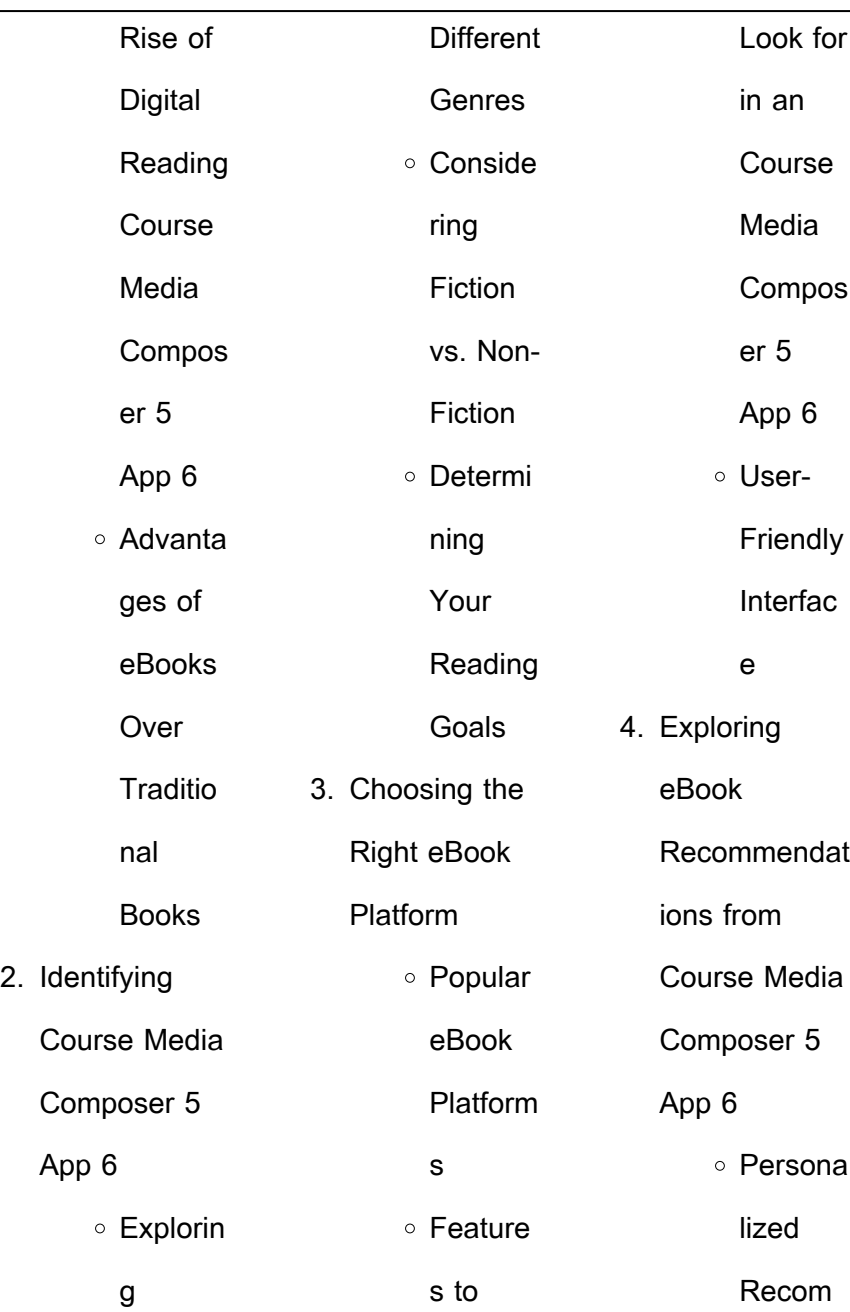

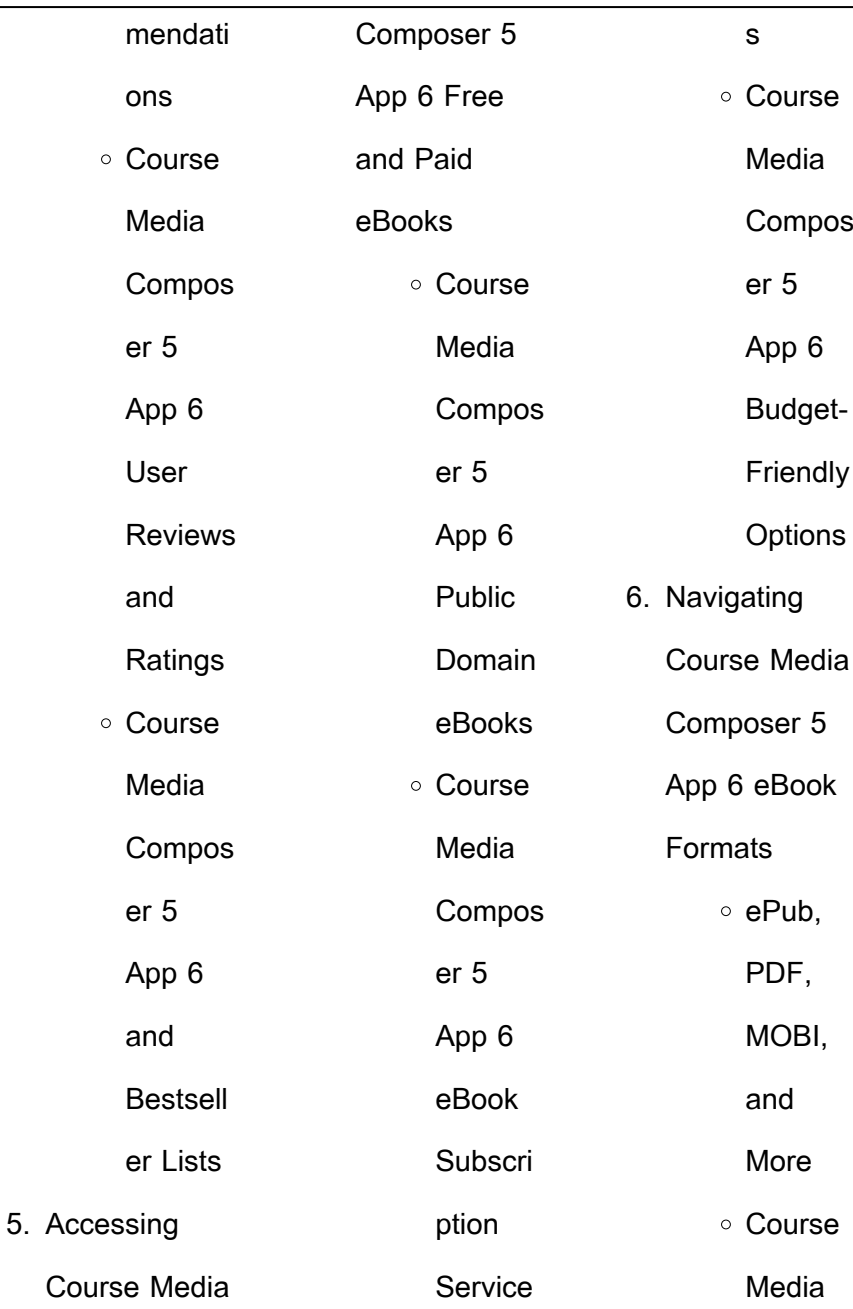

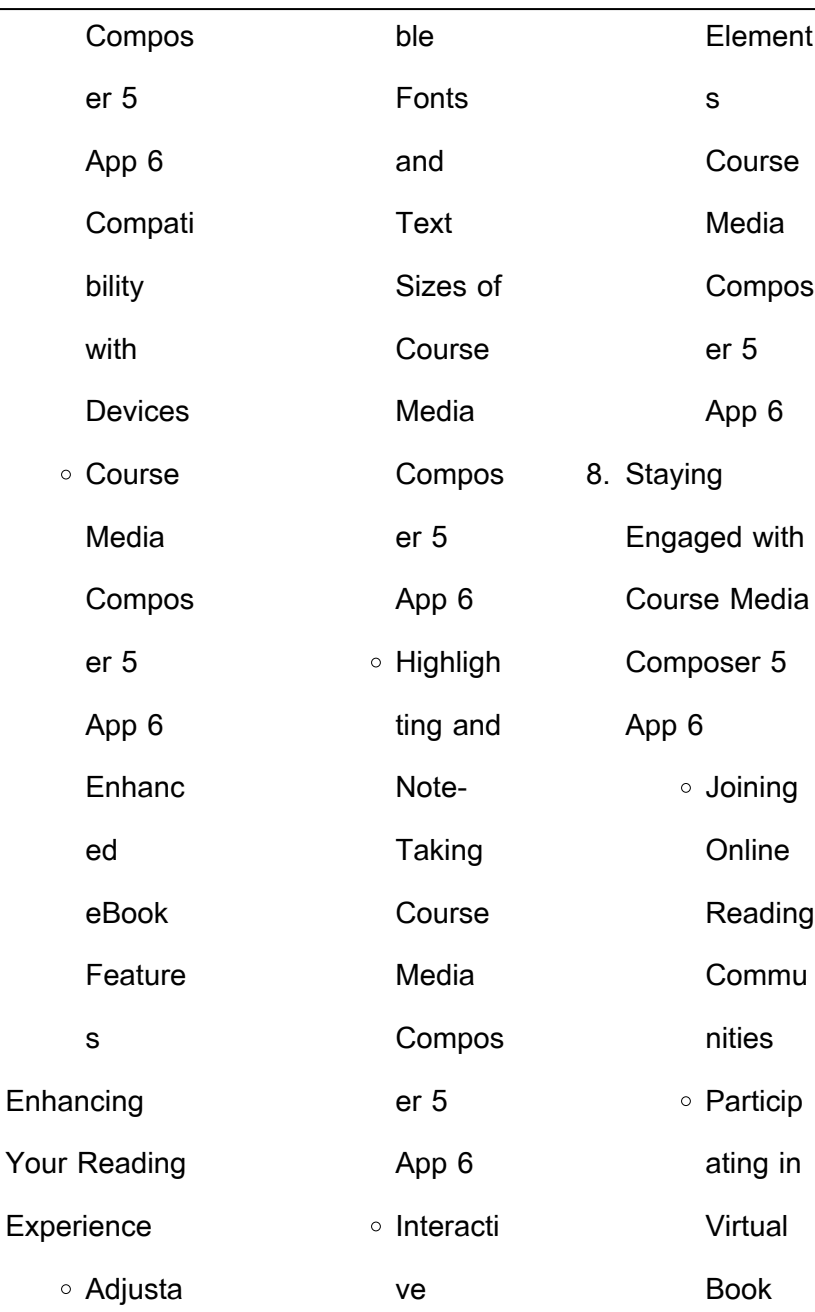

 $7<sub>l</sub>$ 

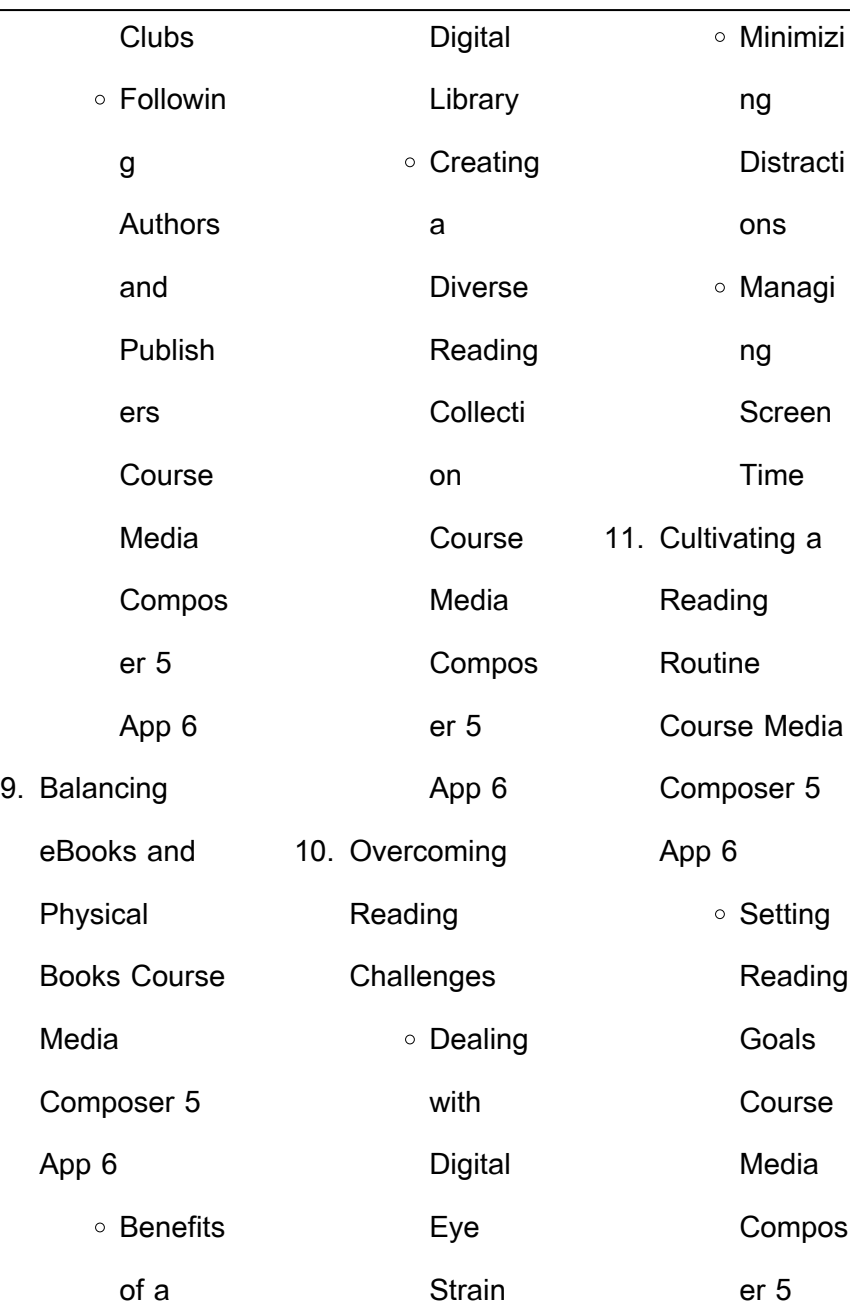

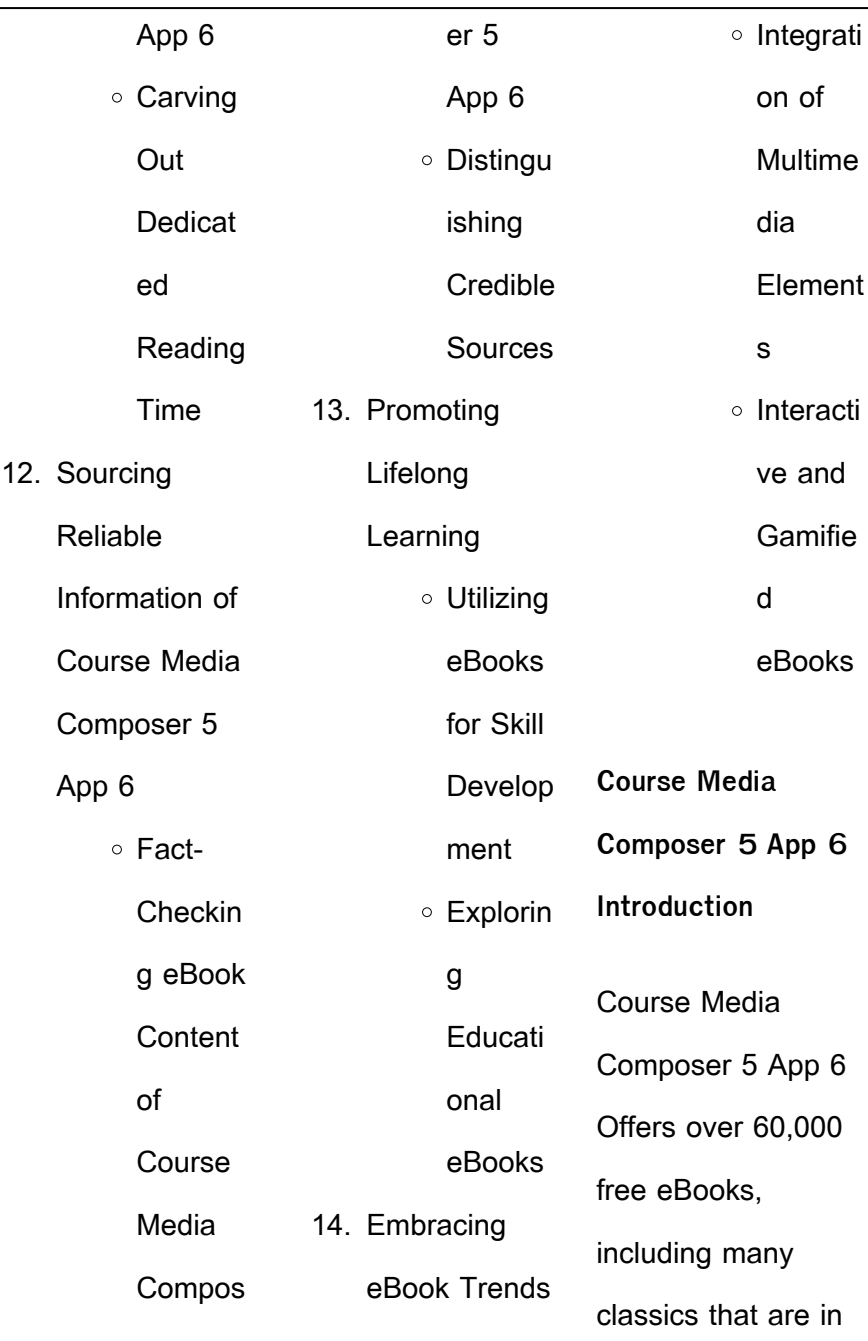

 $\overline{\phantom{0}}$ 

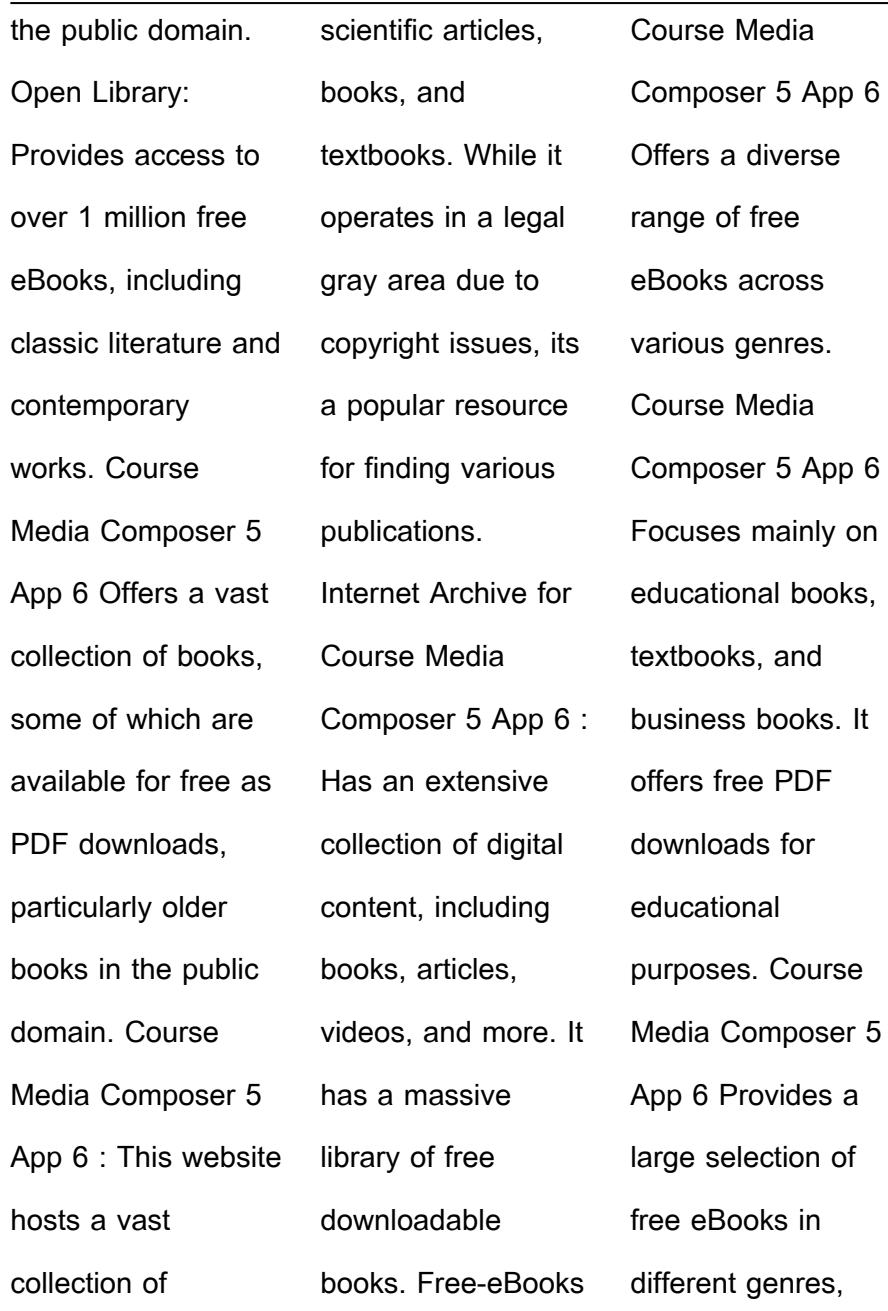

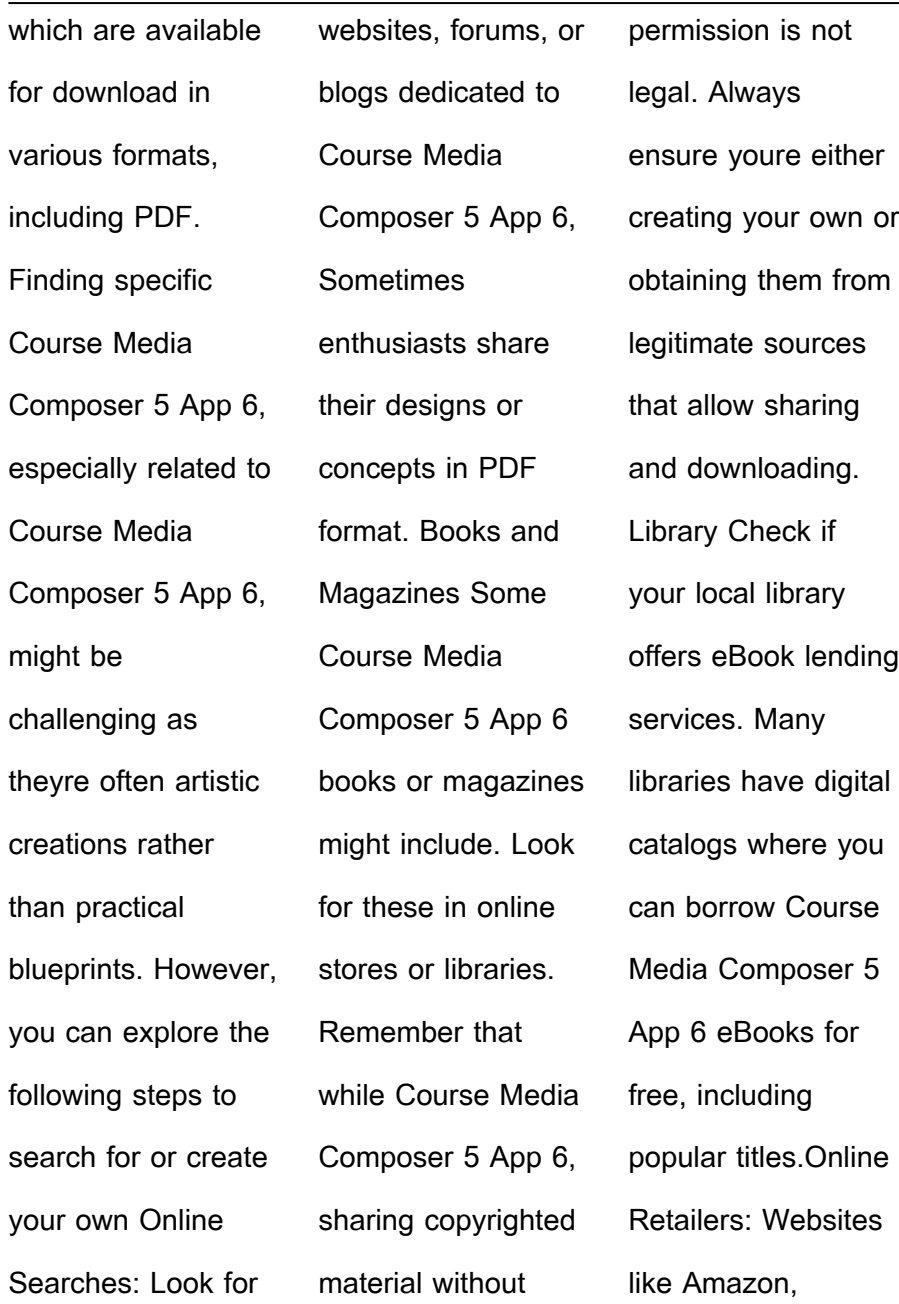

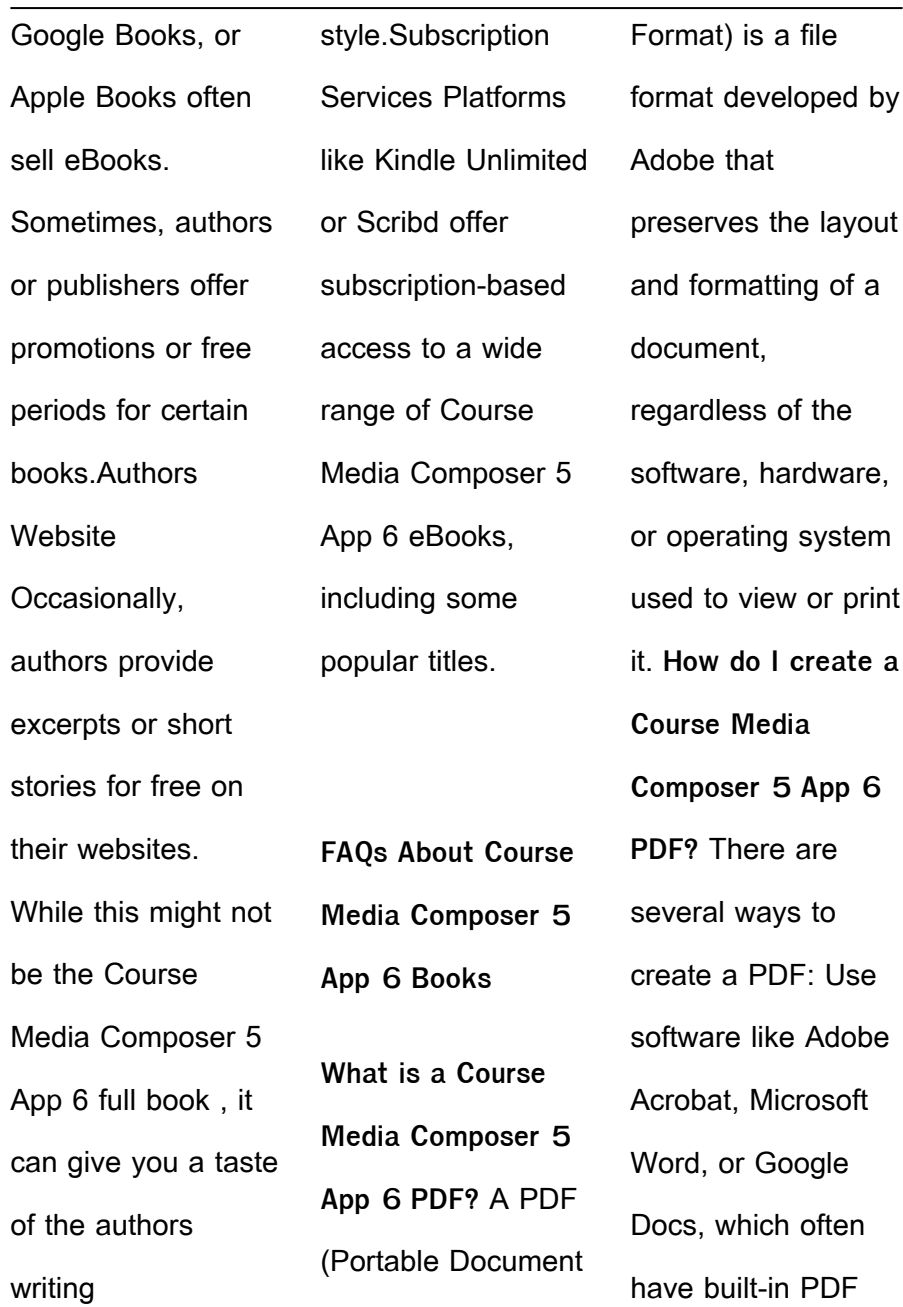

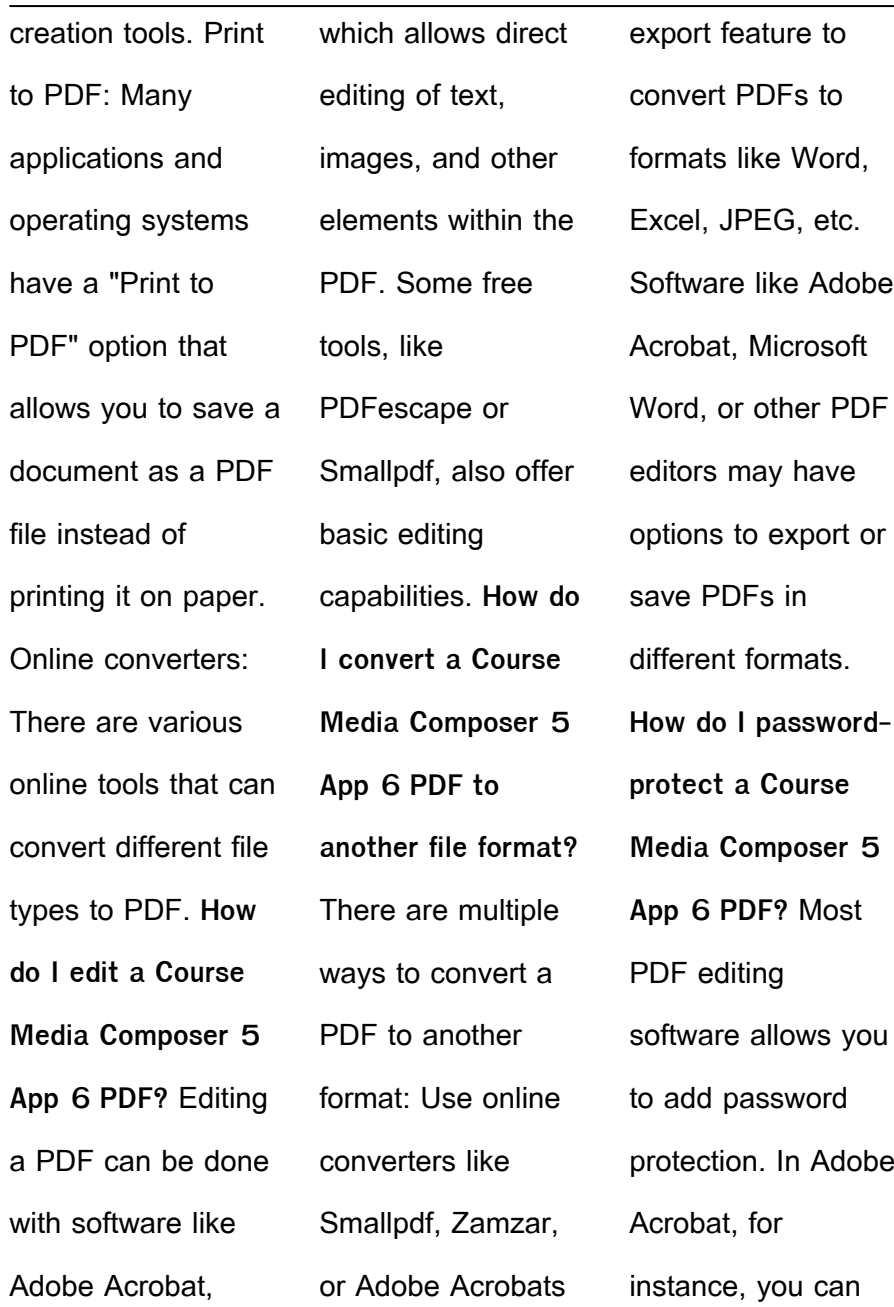

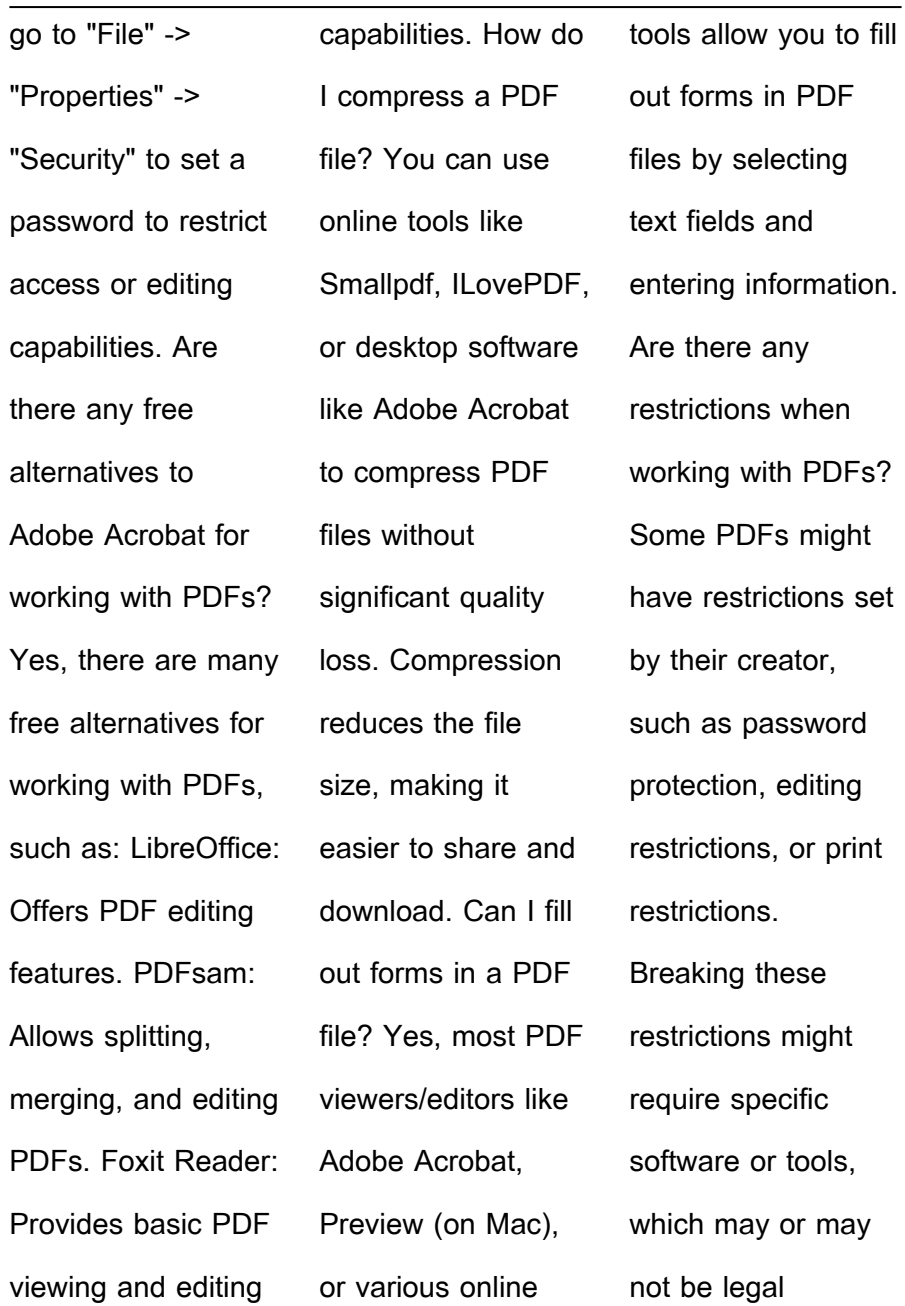

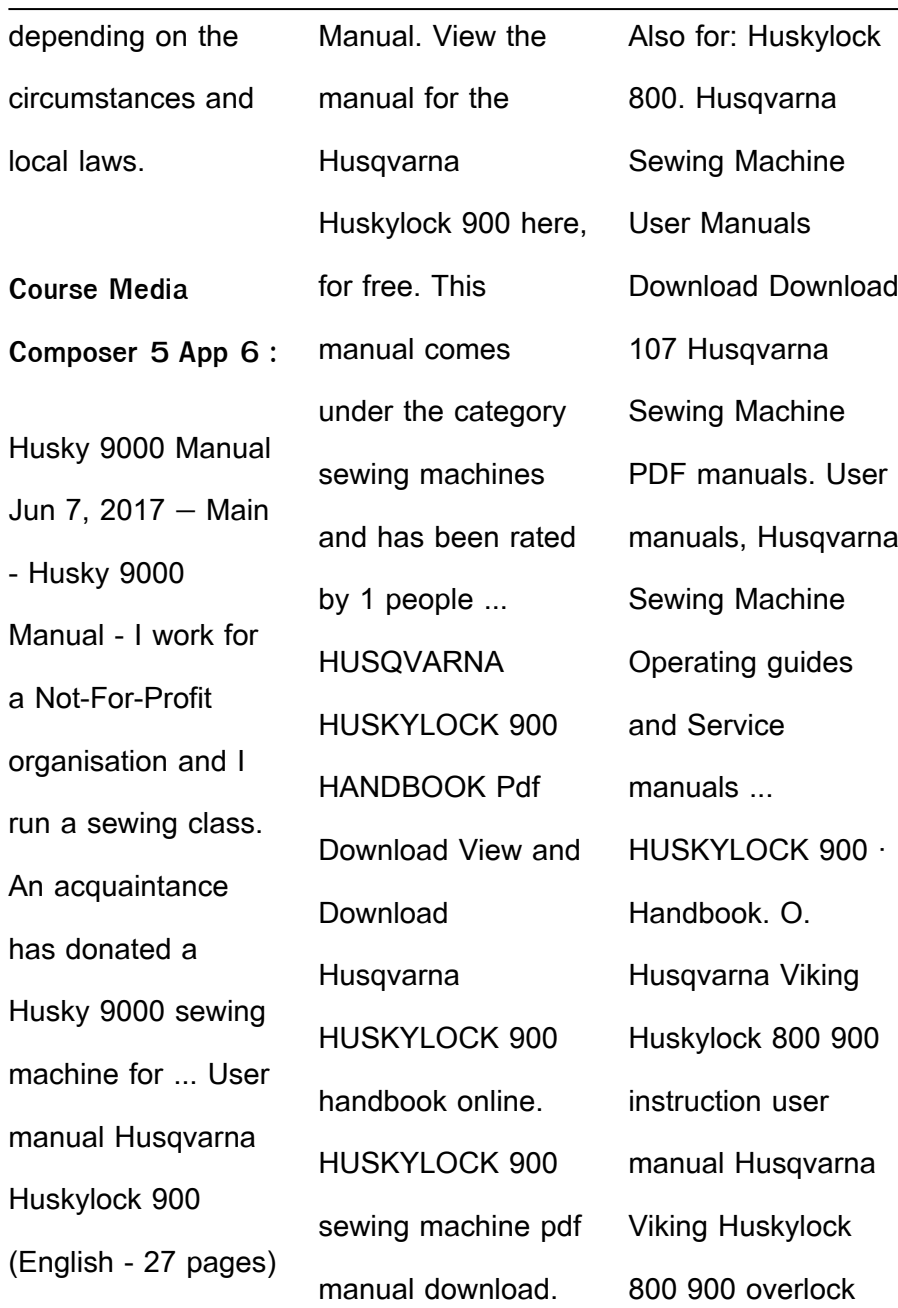

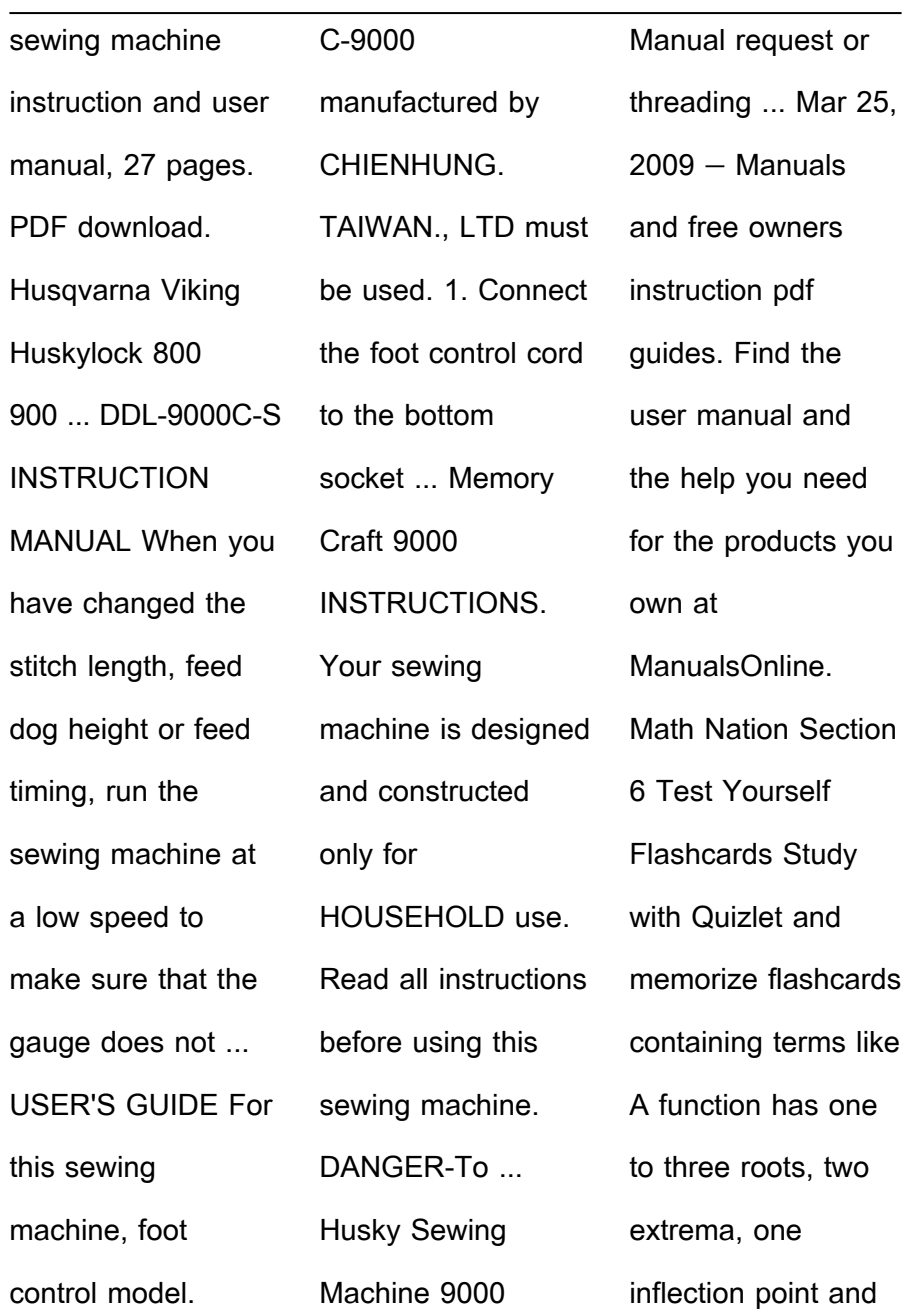

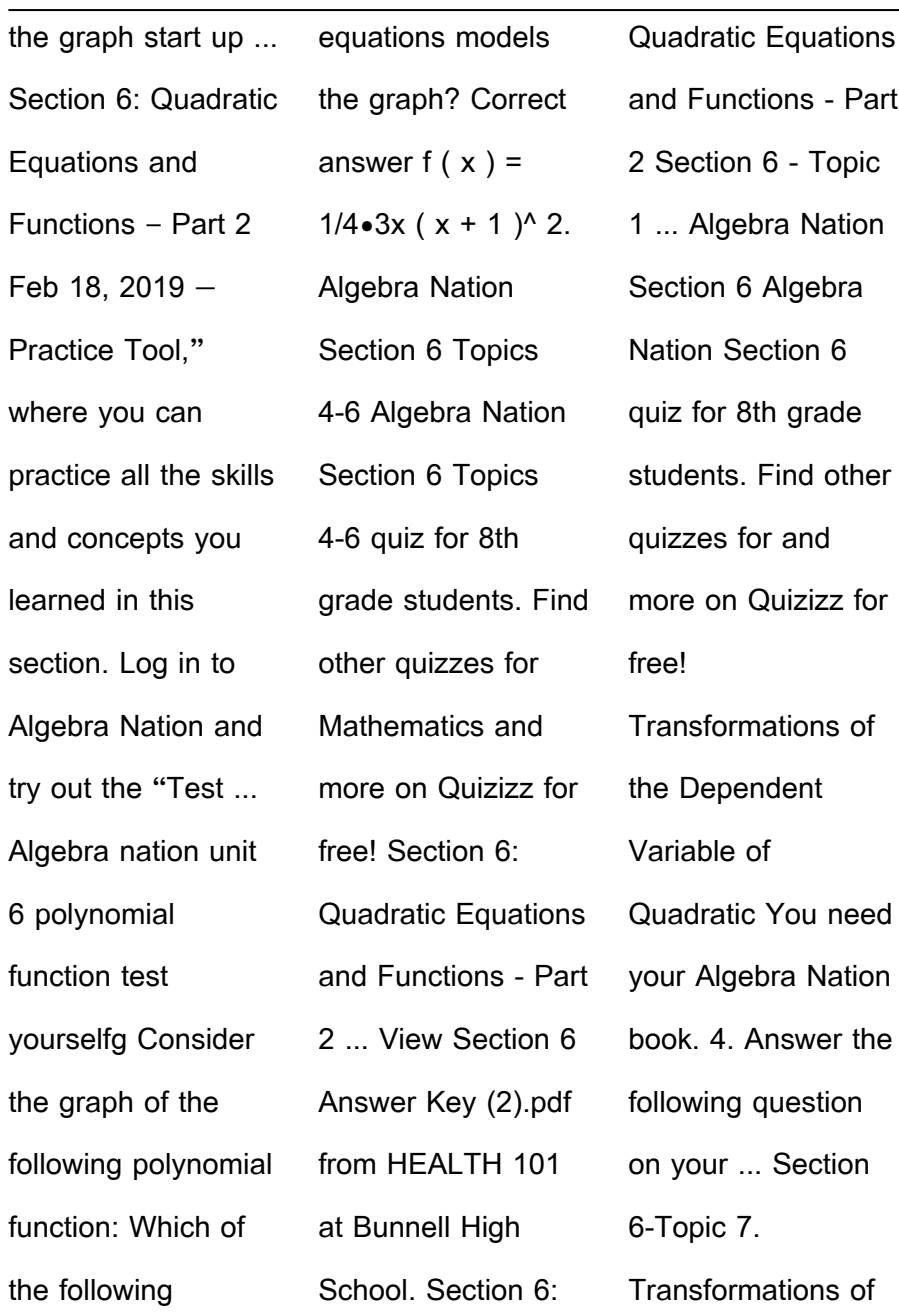

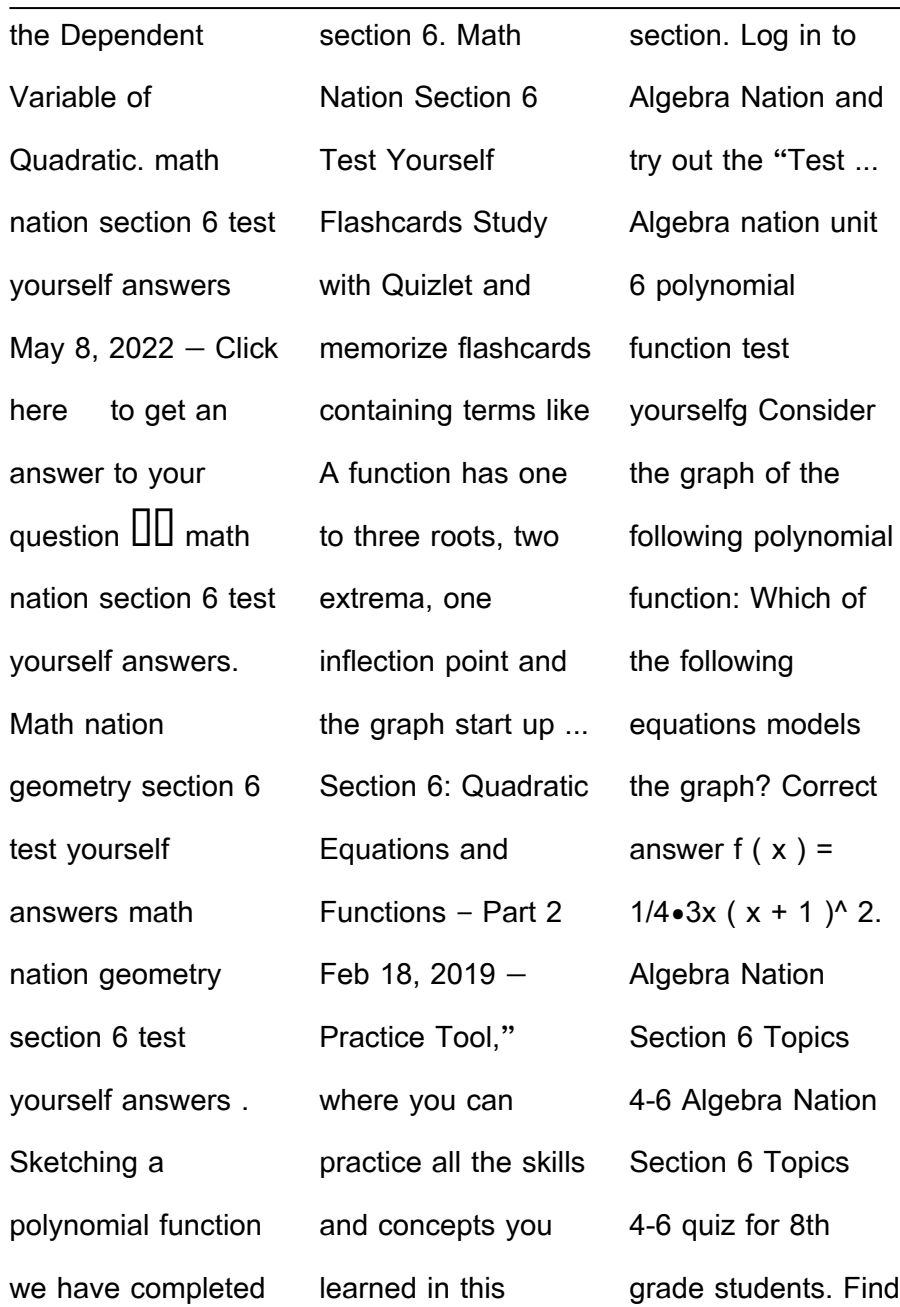

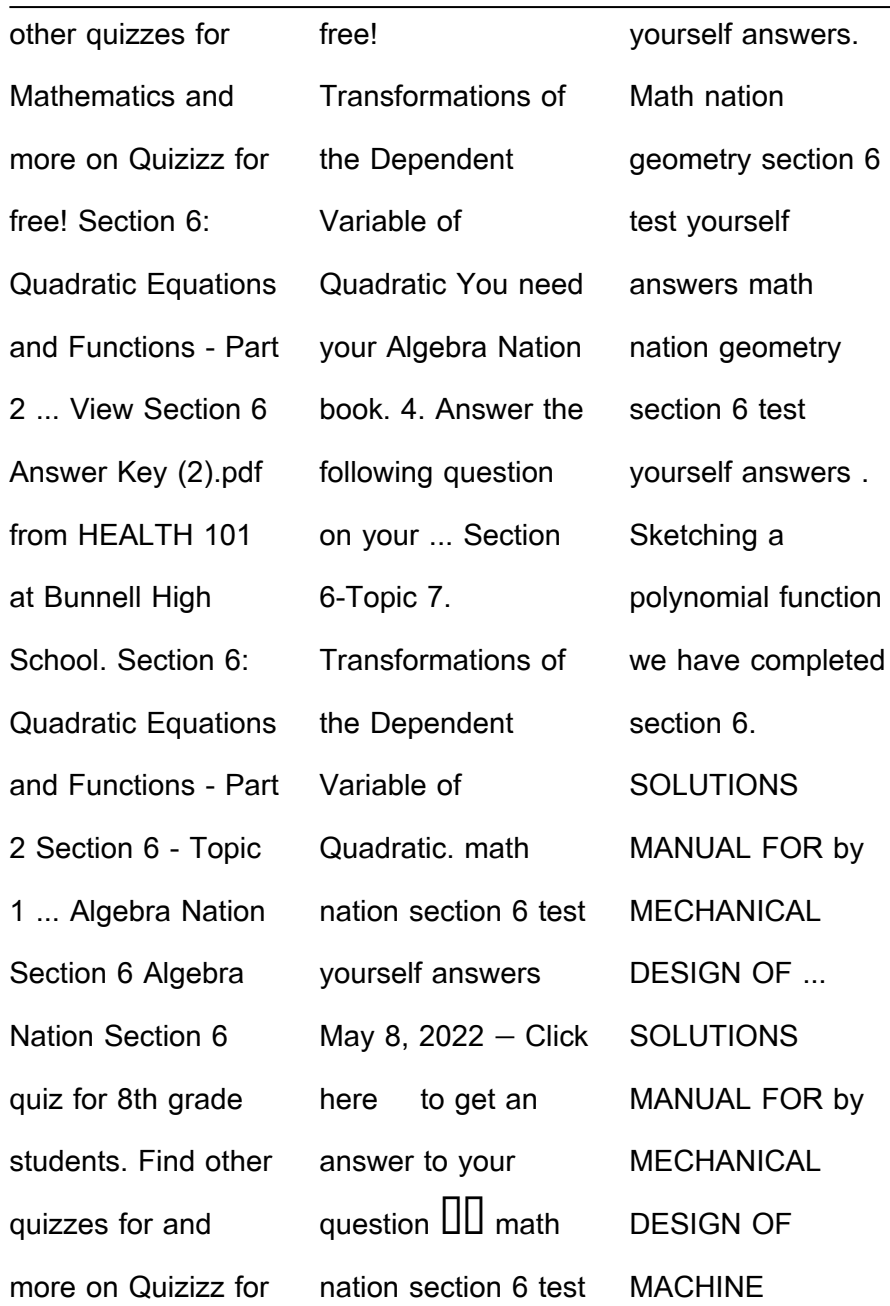

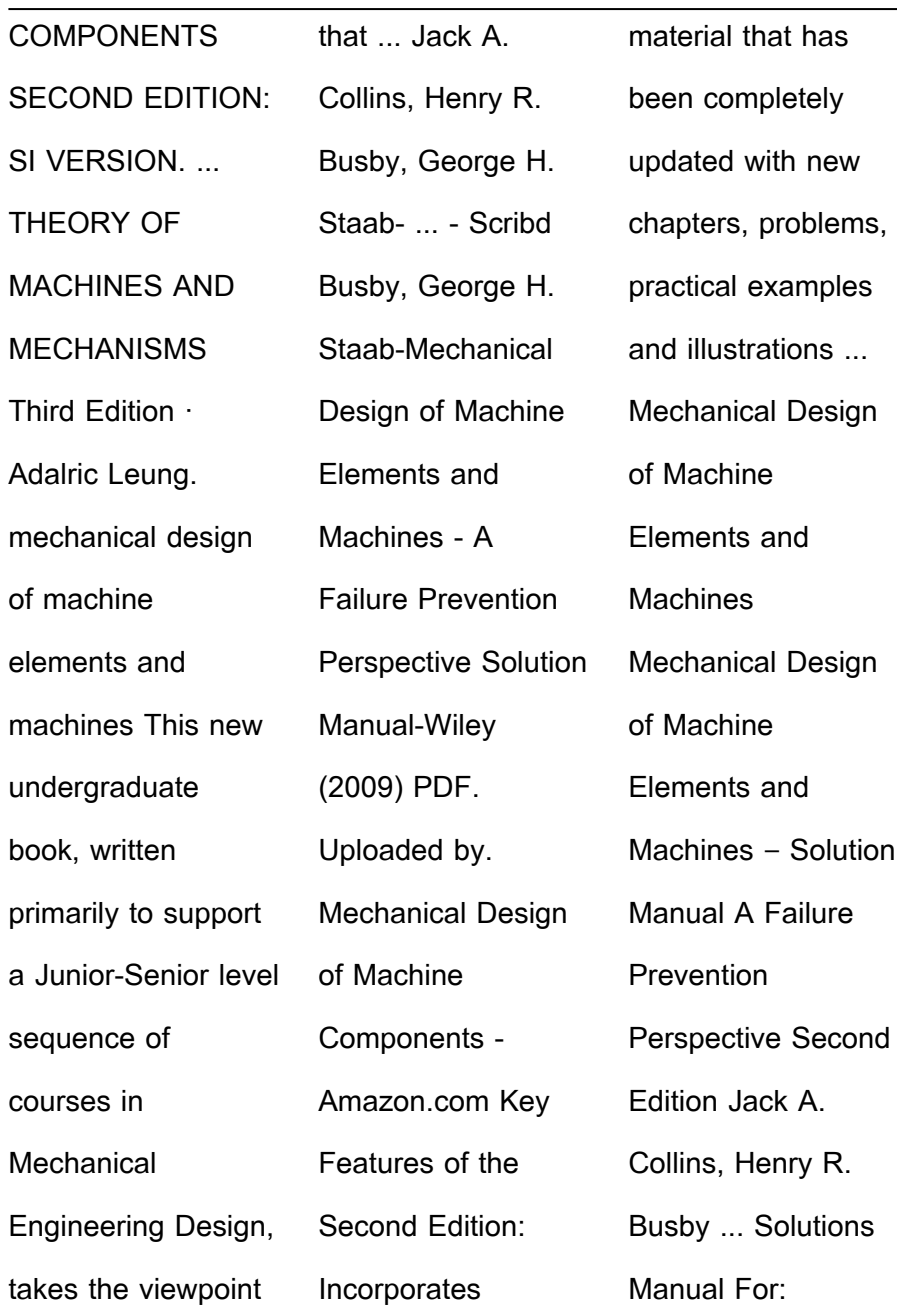

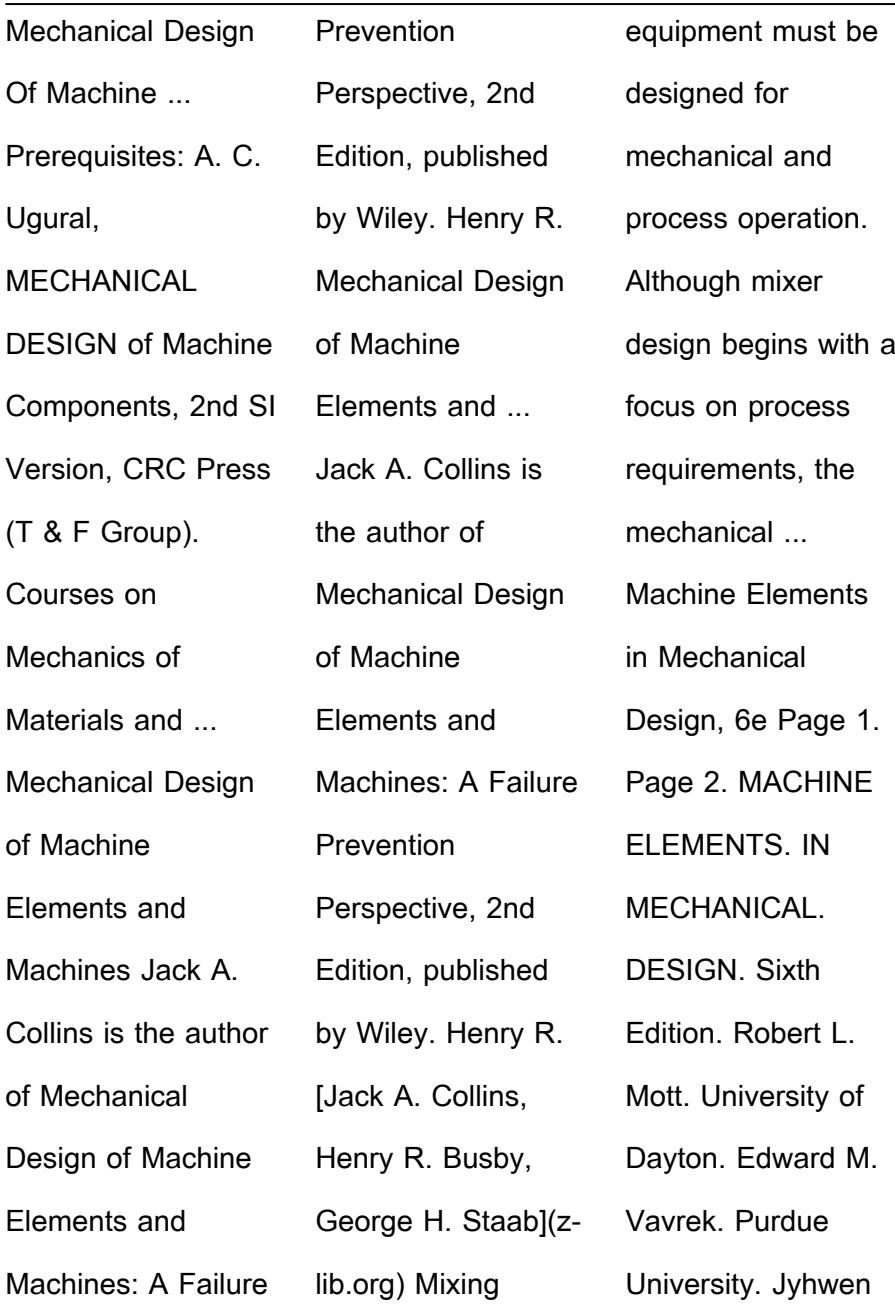

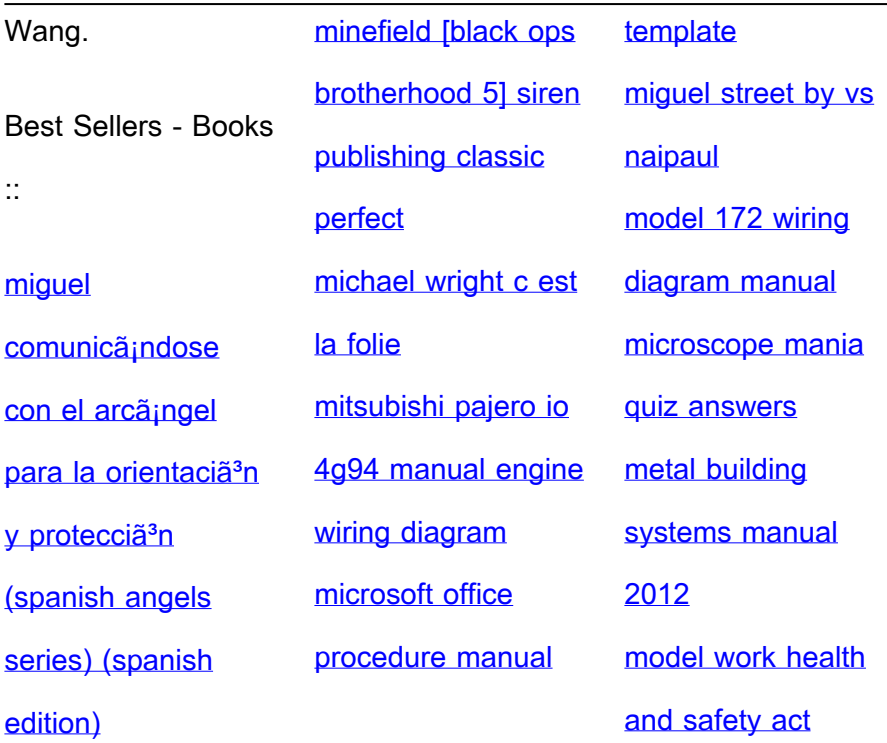